## **JP** 3/3/2009 **Exceptions Log**

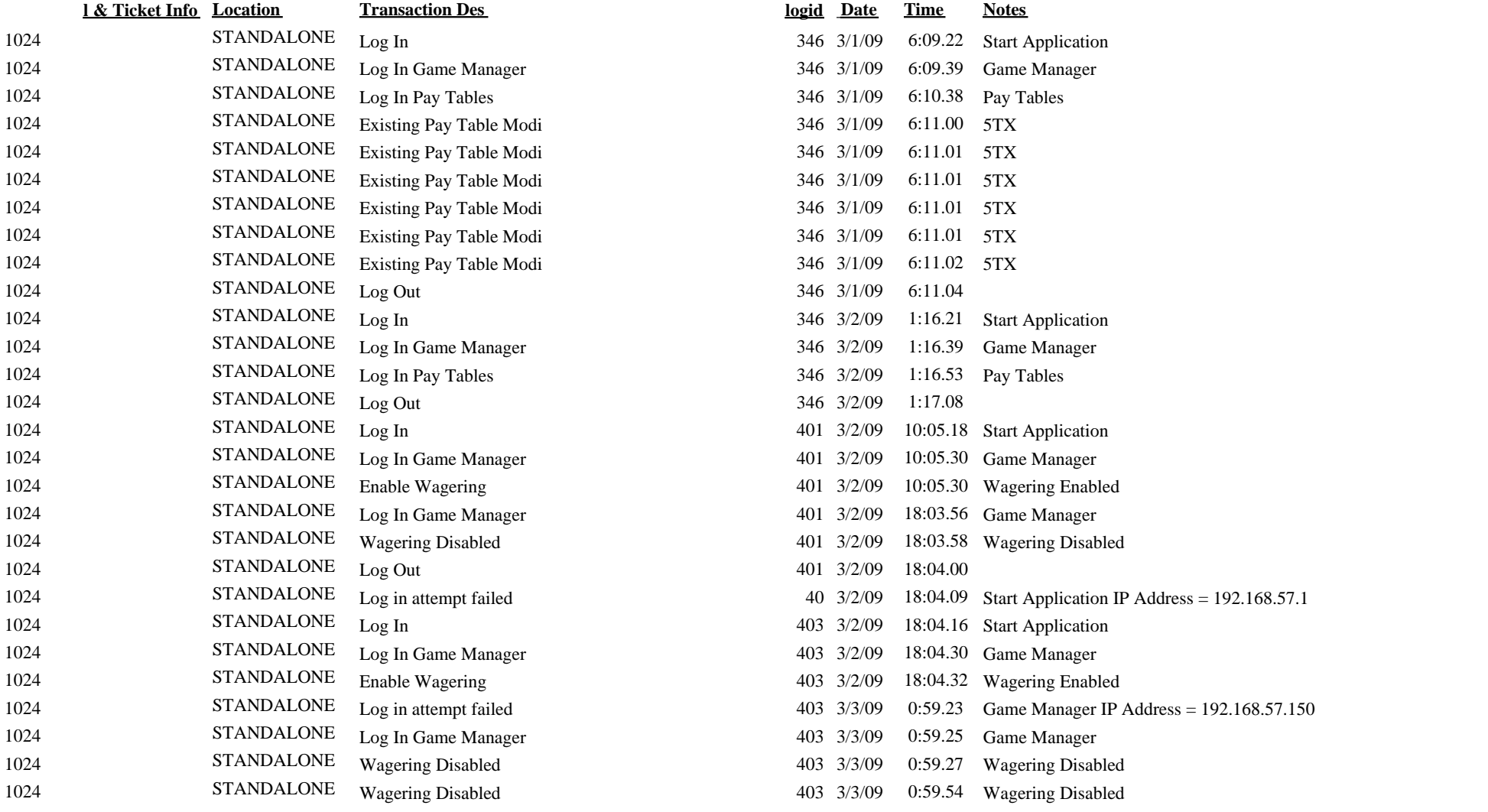

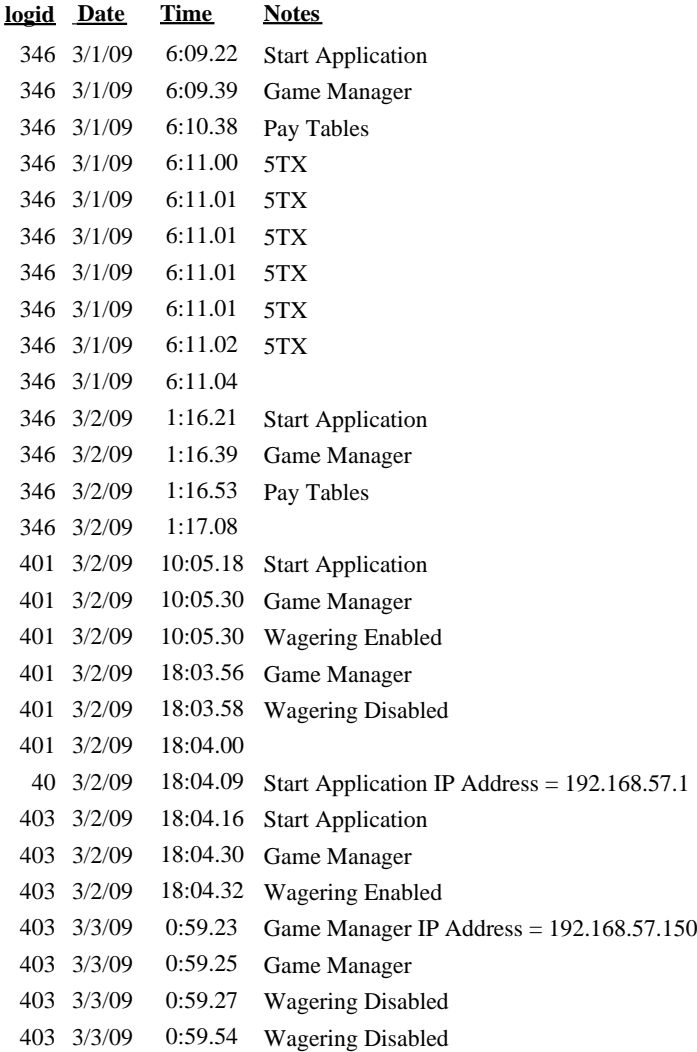